# **1: Plugging in a Microphone**

- Plug in microphone into central input in front of the stage
	- Plug cable labeled "Mic 2" into the mixer

## **2: Setting the Levels**

- Move to the U (unitity gain) position. This knob controls the sensitivity of the mic
- Ensure that the button is pressed down
- Set the next 4 knobs to the 12 o'clock position
	- o First knob: High/Trebel frequencise
	- o Second & third knob: Mid Vocal frequencies
	- o Fourth knob: Low/Bass frequencies
	- o

#### **3: Setting the Volume**

- Ensure that purple button is pressed down
- Set the slider to the '0' position and change acording to preference

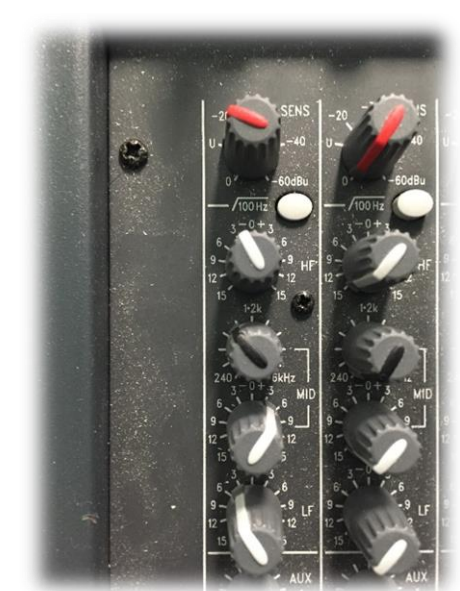

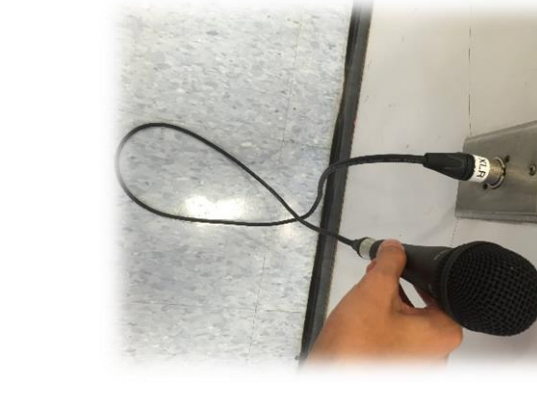

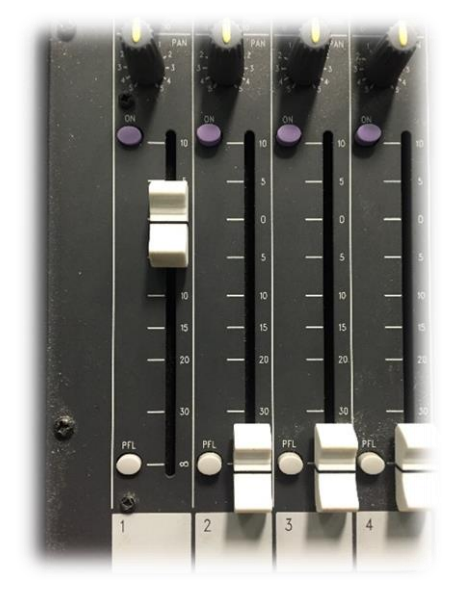

## **4: Outputting to Speakers**

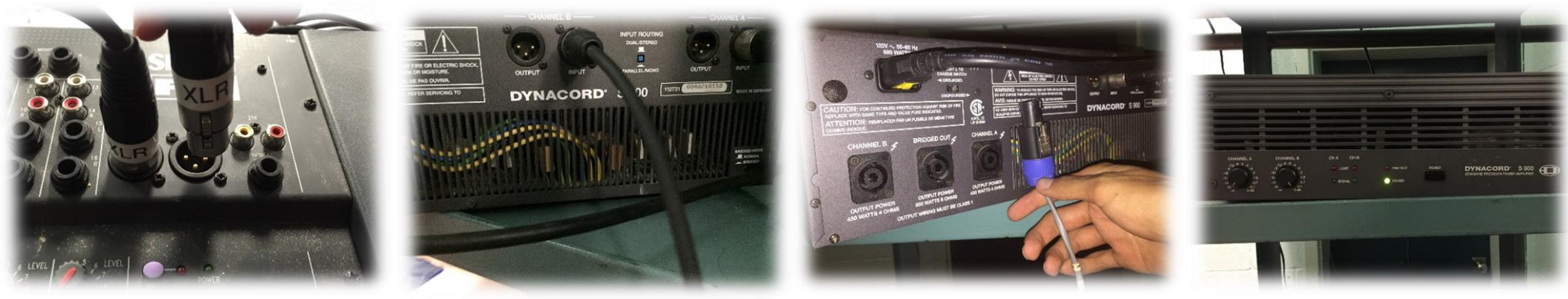

- Plug in 2 XLR cables into the mixer and then plug them into Channel A & B of the amplifier
- Plug in the SpeakON Cable label "Main" into The Bridge (Central) plug
- Turn on the amplifier by pressing the power button
- Turn the Channel A & B level knobs all the way to the right

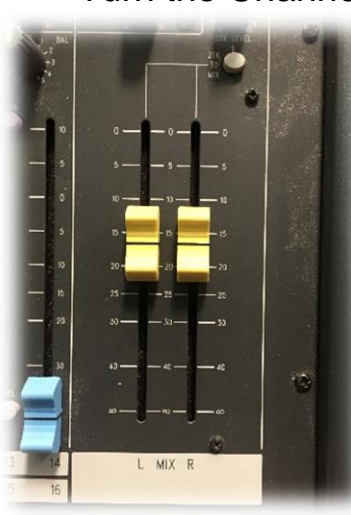

## **5: Setting Main Volume**

• Set both of the main volume sliders according to preference

#### **Miscellaneous**

- To plug in an audio device such as a phone/laptop find cable labelled RCA  $\rightarrow$  3.5
- Plug it into the 2TK Input on mixer
- Ensure that "2TK to Mix" button is pressed down
- Turn the "2TK Level" knob to adjust volume

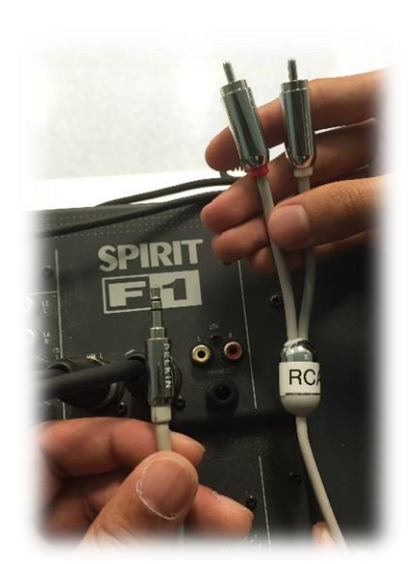

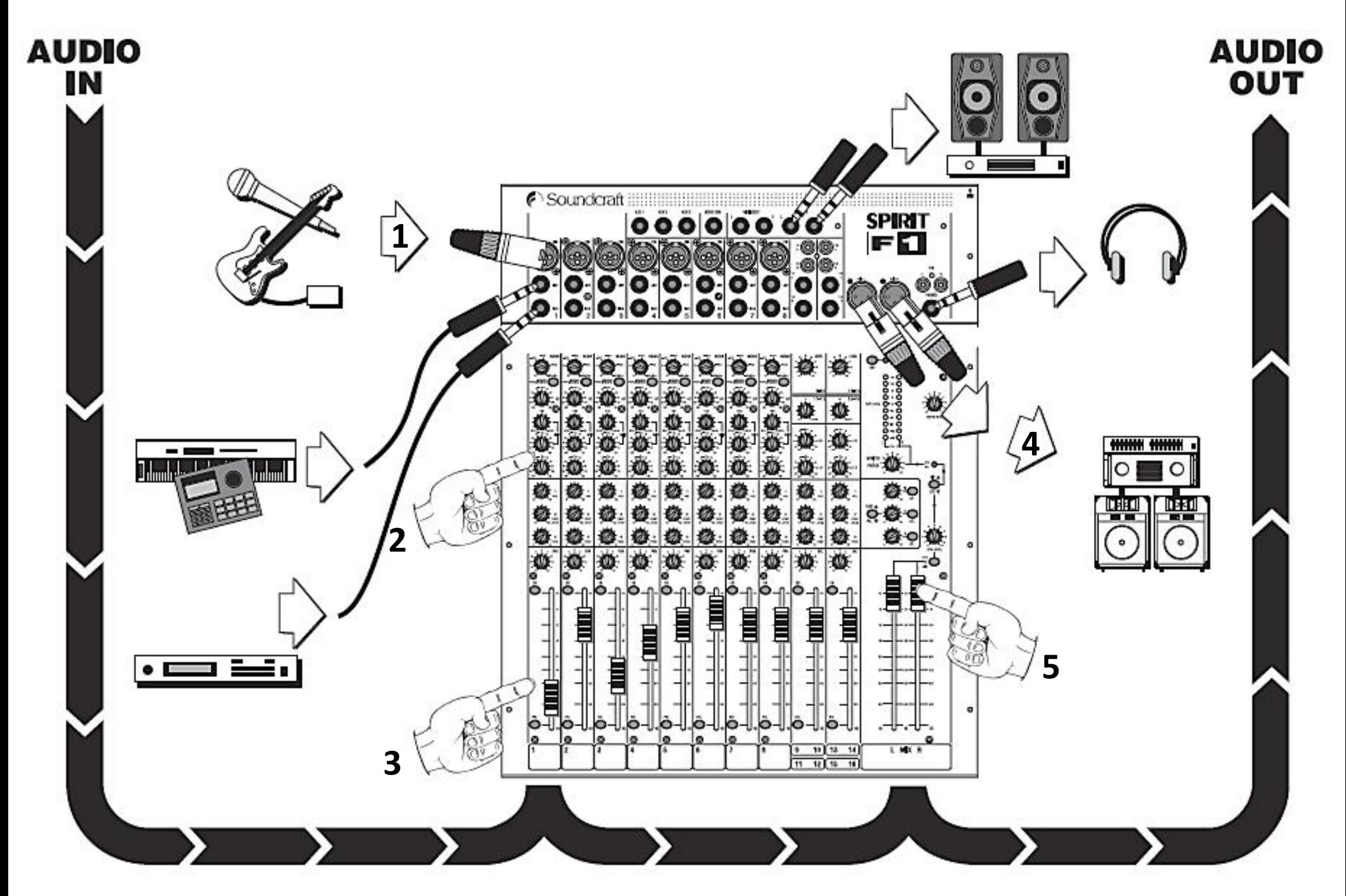

#### **Lighting Board**

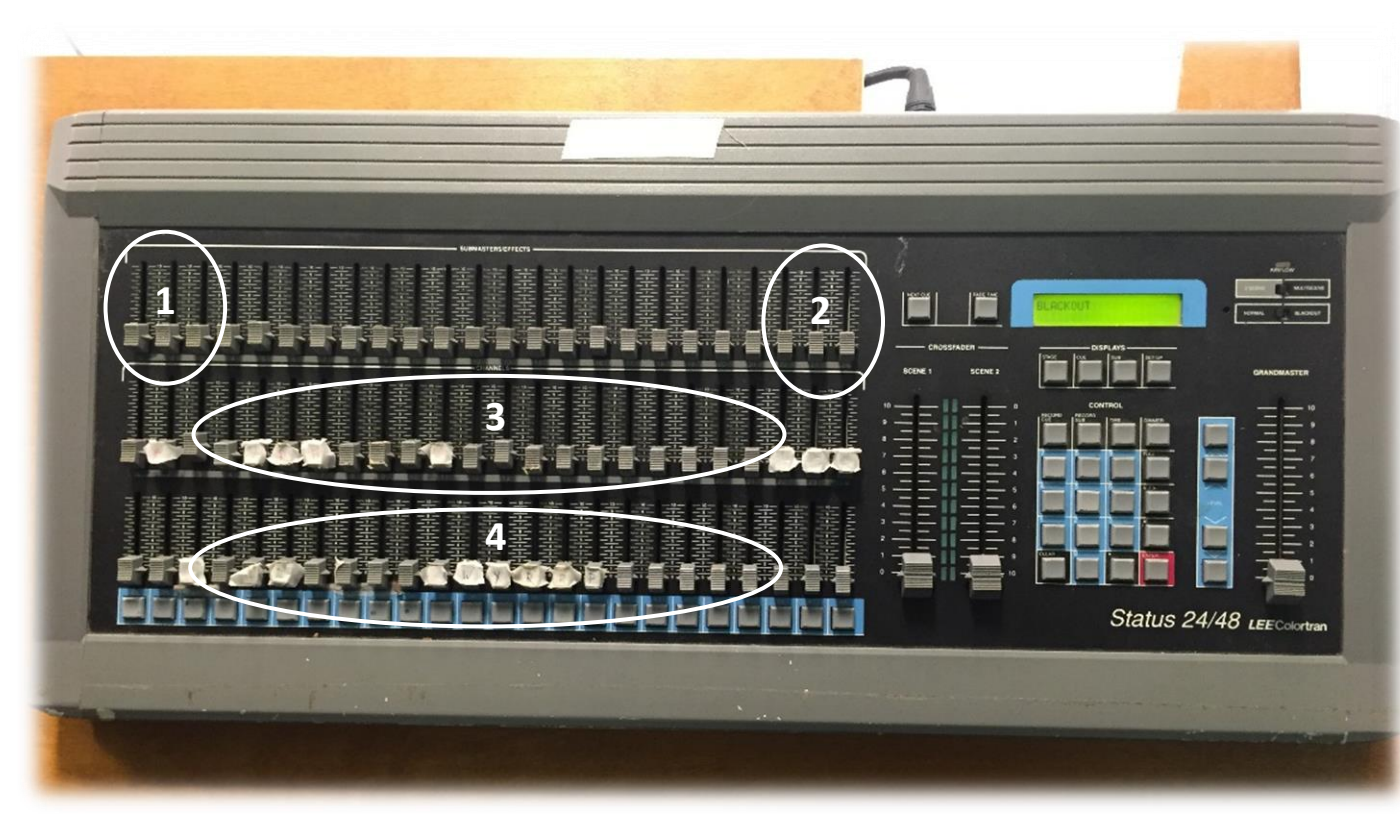

1. Preprogrammed Chases (patterned light sequence)

2. Preprogrammed Stage Lighting (Podium & All Stage Lights)

- 3. Stage Spot Lighting
- 4. Back Wall Color Effects

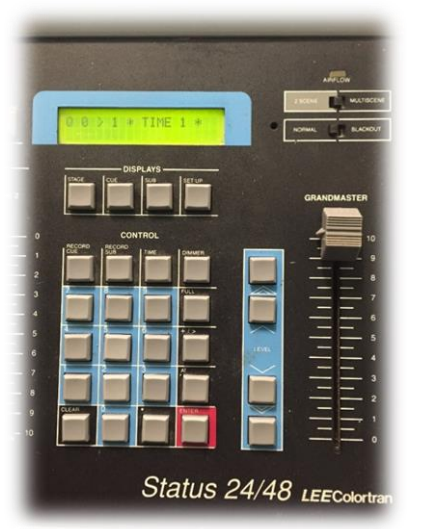

- Slide up "Grandmaster" to control overall light intensity
- o Ensure that switches above "Grandmaster" are set to "Normal" and "Multi Scene"